## aerzteblatt.de

Vermischtes

## Krebsheiler will Approbation zurück, Gericht lehnt ab

Freitag, 17. Februar 2017

Frankfurt/Main - Der selbsternannte Krebsheiler Ryke Geerd Hamer will in Deutschland wieder als Arzt zugelassen werden. Das Verwaltungsgericht Frankfurt am Main lehnte es jedoch ab, ihm seine Approbation zurückzugeben.

"Das Gericht ist der Überzeugung, dass der Kläger allein seinen eigenen medizinischen Ansatz verfolgt, diesen in den Vordergrund stellt und herkömmliche schulmedizinische Auffassungen verunglimpft", begründete das Gericht seine heute veröffentlichte Entscheidung. Hamer kann beim Hessischen Verwaltungsgerichtshof in Kassel Berufung einlegen.

Hamer lehnt die Schulmedizin ab. Für viel Aufsehen sorgte in den 1990er-Jahren der Fall der damals sechsjährigen Olivia. Sie litt an einem mit konventioneller Medizin meist gut heilbaren Tumor, ihre Eltern ließen sich jedoch nur von Hamer beraten. Erst nach Entzug des Sorgerechts wurde Olivia schulmedizinisch versorgt und geheilt.

Hamer war 1986 die Zulassung als Arzt entzogen worden. 2008 hatte er schon einmal erfolglos versucht, seine Approbation wiederzubekommen. 2015 machte er einen neuen Versuch, aber das Land Hessen lehnte ab. Hamer klagte gegen die Entscheidung. Am 7. Februar wurde der Fall nun mündlich verhandelt. Das Verwaltungsgericht lehnte die Klage ab. © dpa/aerzteblatt.de

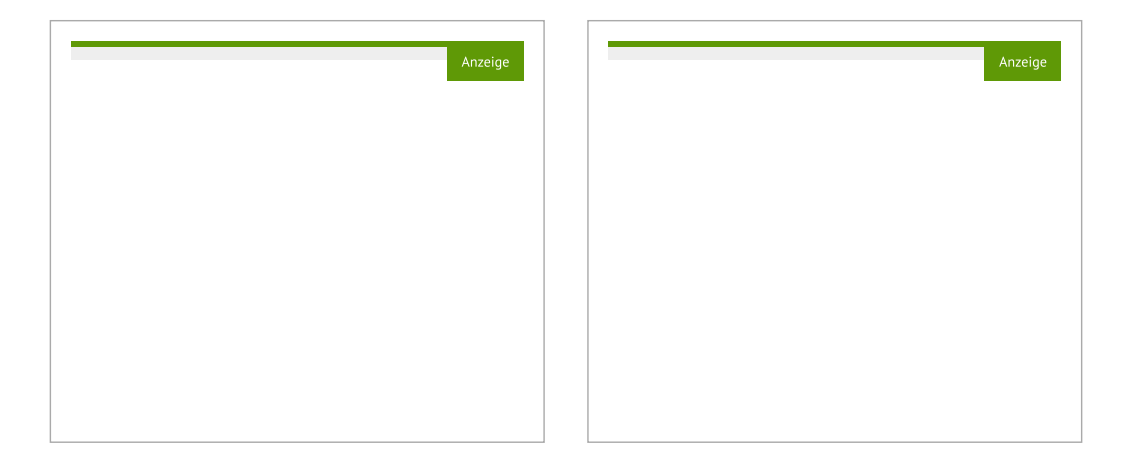

Alle Rechte vorehalten, www.aerzteblatt.de